## **Very Sleepy**

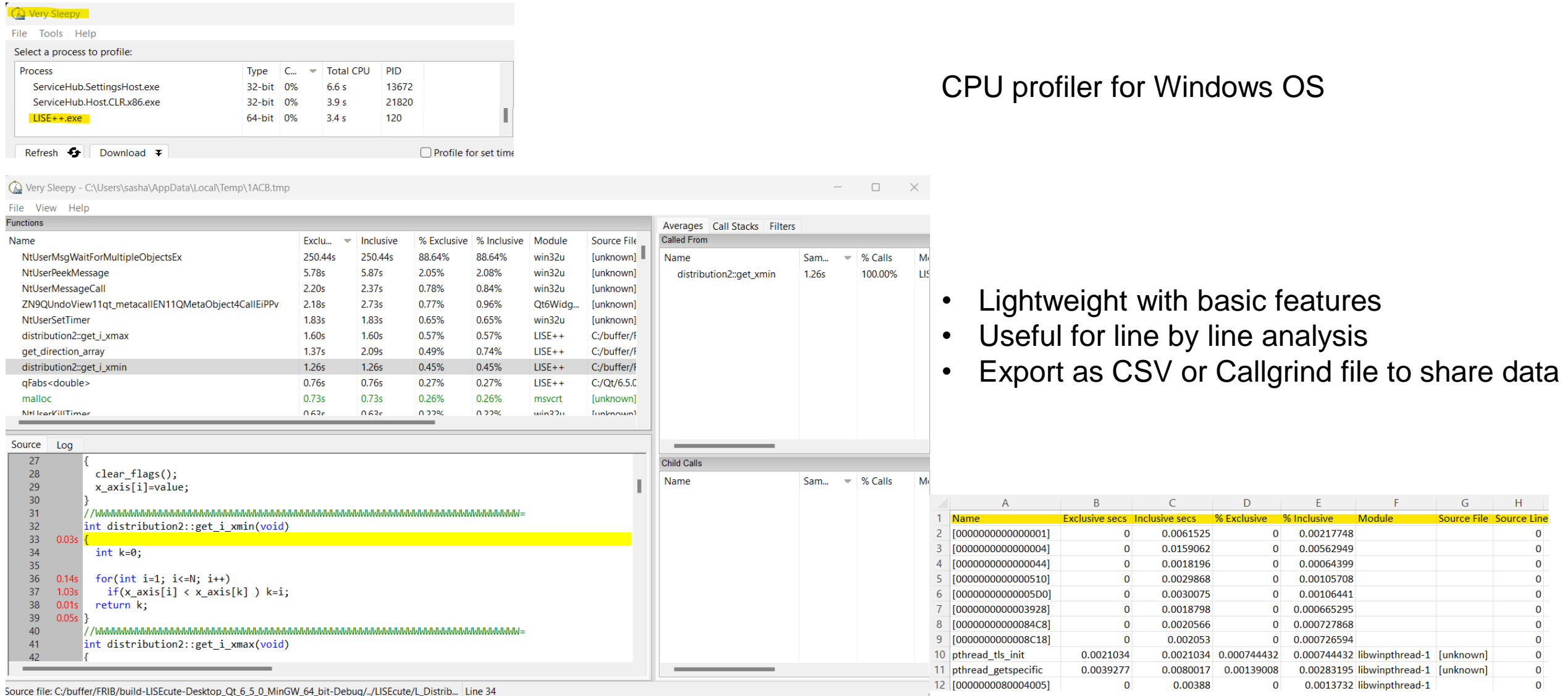

FRIBC

**The Co** 

**Facility for Rare Isotope Beams**<br>U.S. Department of Energy Office of Science<br>Michigan State University

## **Very Sleepy get\_direction\_array**

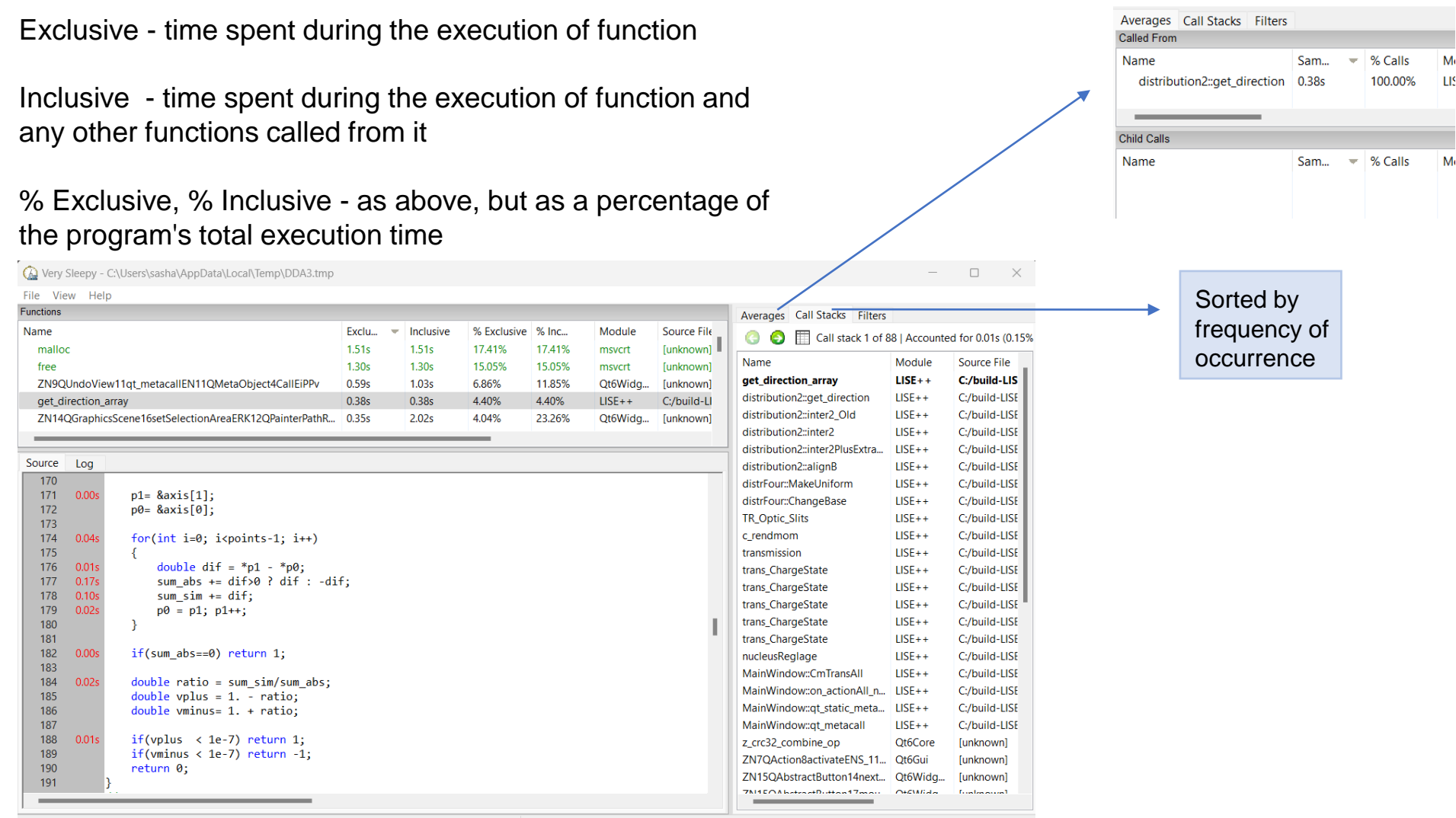

Source file: C:/build-LISEcute-Desktop\_Qt\_6\_5\_1\_MinGW\_64\_bit-Debug/../LISEcute/L\_Distribution/L\_Dist... Line 168

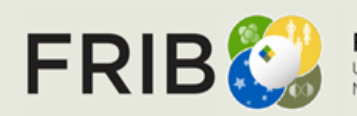

## **Inclusive vs Exclusive Function Stats (LISE++ Module)**

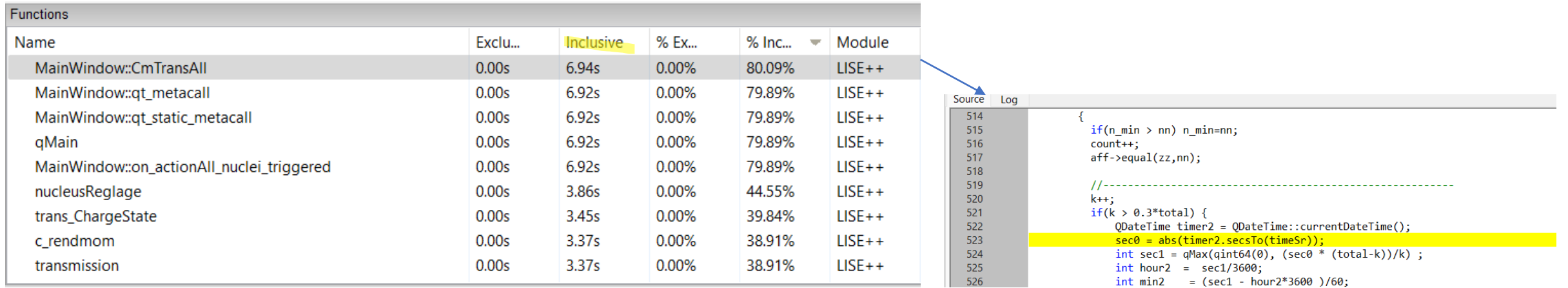

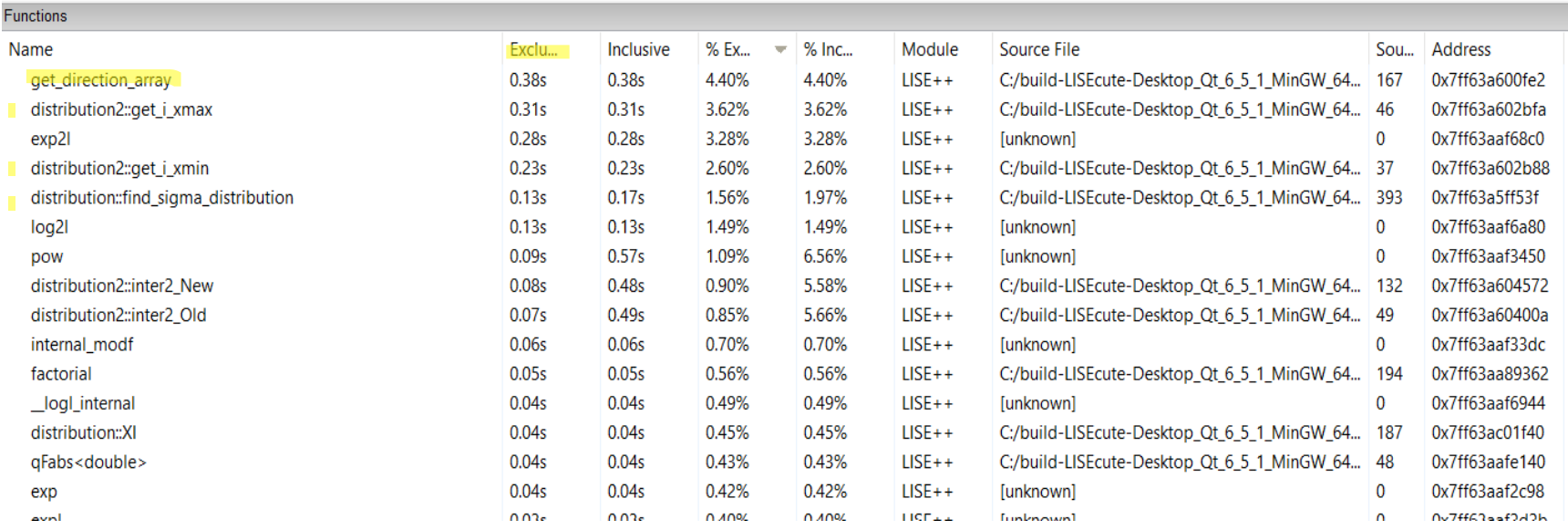

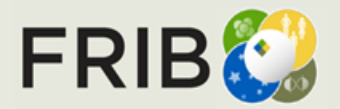